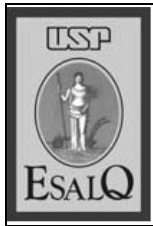

## Dia de Campo: Como iniciar uma criação de suínos

Suinocultura pode ser uma alternativa para a diversificação da propriedade rural e geração de renda do produtor

A Escola Superior de Agricultura "Luiz de Queiroz" (Esalq/USP) realizará, em 15 de outubro, das 08h às 12h, o Dia de Campo, com o tema "Como Iniciar Uma Criação de Suínos". O evento acontecerá no anfiteatro do Prédio de Zoologia.

A criação racional de suínos pode ser uma alternativa para a diversificação da propriedade rural e gerar renda ao produtor. Alguns aspectos básicos como a escolha das raças, instalações, manejo dos animais e integração com outras atividades dentro da propriedade devem ser considerados pelo produtor antes de iniciar a atividade, a fim de garantir que o empreendimento se torne técnica e economicamente viável.

O objetivo da atividade é apresentar aos produtores rurais, profissionais do setor e estudantes de ciências agrárias as informações básicas sobre como iniciar uma criação de suínos, abordando aspectos gerais de instalações e equipamentos, raças de suínos e manejo dos animais.

## **Serviço**

Dia de Campo: Como iniciar uma criação de suínos Local: Anfiteatro do Prédio de Zoologia da Esalq/USP Quando: 15 de outubro Inscrições: Os interessados devem se inscrever na Casa do Produtor Rural (CPRural), na avenida Pádua Dias, 11, bairro São Dimas (Piracicaba-SP); de segunda a sexta-feira, das 08h às 12h e das 14h às 18h.

Informações: (19) 3429-4178 / cprural@esalq.usp.br